# Package 'OUTRIDER'

May 2, 2024

<span id="page-0-0"></span>Title OUTRIDER - OUTlier in RNA-Seq fInDER

Type Package

Version 1.23.0

Date 2024-04-24

URL <https://github.com/gagneurlab/OUTRIDER>

BugReports <https://github.com/gagneurlab/OUTRIDER/issues>

Description Identification of aberrant gene expression in RNA-seq data. Read count expectations are modeled by an autoencoder to control for confounders in the data. Given these expectations, the RNA-seq read counts are assumed to follow a negative binomial distribution with a gene-specific dispersion. Outliers are then identified as read counts that significantly deviate from this distribution. Furthermore, OUTRIDER provides useful plotting functions to analyze and visualize the results.

# VignetteBuilder knitr

biocViews ImmunoOncology, RNASeq, Transcriptomics, Alignment, Sequencing, GeneExpression, Genetics

License MIT + file LICENSE

NeedsCompilation yes

Encoding UTF-8

RoxygenNote 7.3.1

- Depends R (>= 3.6), BiocParallel, GenomicFeatures, SummarizedExperiment, data.table, methods
- Imports BBmisc, BiocGenerics, DESeq2 (>= 1.16.1), generics, GenomicRanges, ggplot2, ggrepel, grDevices, heatmaply, pheatmap, graphics, IRanges, matrixStats, plotly, plyr, pcaMethods, PRROC, RColorBrewer, reshape2, S4Vectors, scales, splines, stats, txdbmaker, utils

Suggests testthat, knitr, rmarkdown, BiocStyle,

TxDb.Hsapiens.UCSC.hg19.knownGene, org.Hs.eg.db, RMariaDB, AnnotationDbi, beeswarm, covr, GenomeInfoDb, ggbio, biovizBase

#### LinkingTo Rcpp, RcppArmadillo

Collate package-OUTRIDER.R class-OutriderDataSet.R AllGenerics.R inputCheckerFunctions.R helperFunctions.R getNSetterFuns.R getNSetterFunsInternal.R autoencoder.R fitNB.R ZscoreMatrix.R method-evaluation.R method-counts.R method-gridSearch.R method-plot.R method-results.R pValMatrix.R filterExpression.R OUTRIDER.R sizeFactor.R RcppExports.R updateE.R updateD.R updateTheta.R PCAcorrections.R thetaMethodOfMoments.R controlForConfounders.R lossNGradientRVersion.R

git\_url https://git.bioconductor.org/packages/OUTRIDER

git\_branch devel

git\_last\_commit 87c9a44

git\_last\_commit\_date 2024-04-30

Repository Bioconductor 3.20

Date/Publication 2024-05-01

Author Felix Brechtmann [aut], Christian Mertes [aut, cre] (<<https://orcid.org/0000-0002-1091-205X>>), Agne Matuseviciute [aut], Michaela Fee Müller [ctb], Vicente Yepez [aut], Julien Gagneur [aut]

Maintainer Christian Mertes <mertes@in.tum.de>

# **Contents**

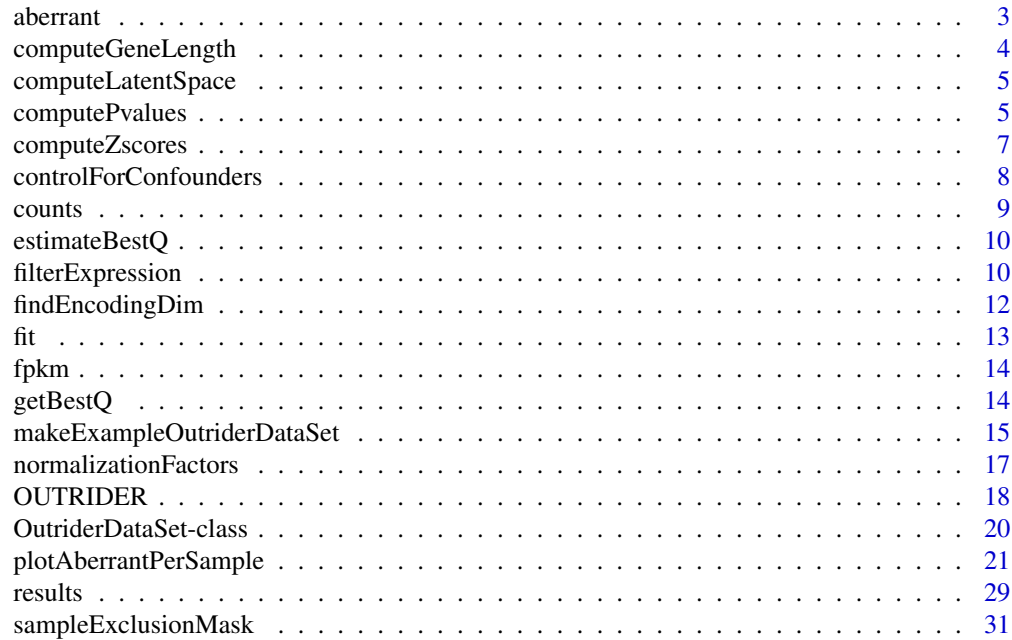

#### <span id="page-2-0"></span>aberrant 3

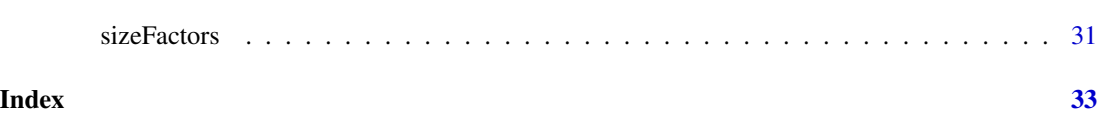

<span id="page-2-1"></span>aberrant *Number of aberrant events*

# Description

Identifies the aberrant events and returns the number of aberrant counts per gene or sample or returns a matrix indicating aberrant events.

# Usage

```
aberrant(object, ...)
## S4 method for signature 'OutriderDataSet'
aberrant(
 object,
 padjCutoff = 0.05,
 zScoreCutoff = 0,
 by = c("none", "sample", "gene"),
  subsetName = NULL,
  ...
)
```
# Arguments

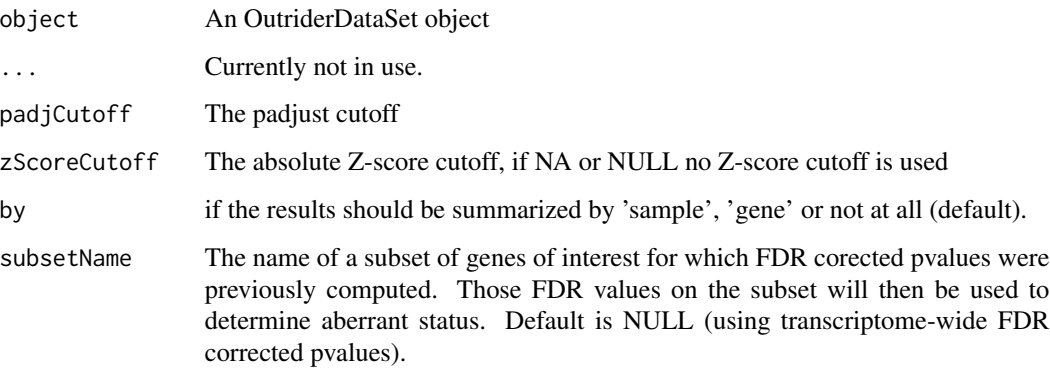

# Value

The number of aberrent events by gene or sample or a TRUE/FALSE matrix of the size sample x gene of aberrent events.

#### Examples

```
ods <- makeExampleOutriderDataSet()
ods <- OUTRIDER(ods, implementation='pca')
aberrant(ods)[1:10,1:10]
tail(sort(aberrant(ods, by="sample")))
tail(sort(aberrant(ods, by="gene")))
```
computeGeneLength *Extracting the gene length from annotations*

#### Description

Computes the length for each gene based on the given GTF file or annotation. Here the length of a gene is defind by the total number of bases covered by exons.

# Usage

```
computeGeneLength(ods, gtfFile, format = "gtf", mapping = NULL, ...)
```
# Arguments

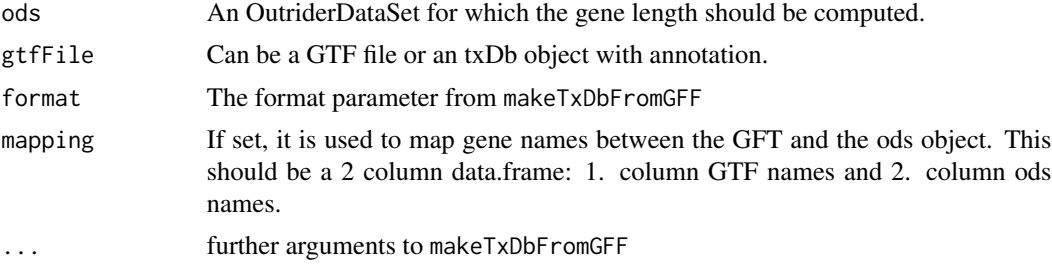

### Value

An OutriderDataSet containing a basepairs column with the calculated gene length. Accessable through mcols(ods)['baisepairs']

```
ods <- makeExampleOutriderDataSet(dataset="GTExSkinSmall")
annotationFile <- system.file("extdata", "gencode.v19.genes.small.gtf.gz",
       package="OUTRIDER")
ods <- computeGeneLength(ods, annotationFile)
mcols(ods)['basepairs']
fpkm(ods)[1:10,1:10]
```
<span id="page-3-0"></span>

#### <span id="page-4-0"></span>Description

Extracts the latent space from the OutriderDataSet object determined by the autoencoder.

#### Usage

```
computeLatentSpace(ods)
```
#### Arguments

ods An OutriderDataSet

# Value

A matrix containing the latent space determined by the autoencoder.

#### Examples

```
ods <- makeExampleOutriderDataSet()
```

```
ods <- estimateSizeFactors(ods)
ods <- controlForConfounders(ods, implementation="pca")
computeLatentSpace(ods)[,1:6]
```
<span id="page-4-1"></span>computePvalues *Calculate P-values*

# Description

This function computes the P-values based on the fitted negative binomial model being an outlier for the given sample gene combination. It computes two matrices with the same dimension as the count matrix (samples x genes), which contain the corresponding P-values and adjusted P-values of every count. The adjusted P-values are computed across all genes per sample.

# Usage

```
computePvalues(object, ...)
## S4 method for signature 'OutriderDataSet'
computePvalues(
 object,
  alternative = c("two.sided", "greater", "less"),
```

```
method = "BY",subsets = NULL,
 BPPARAM = bpparam()\lambda
```
#### Arguments

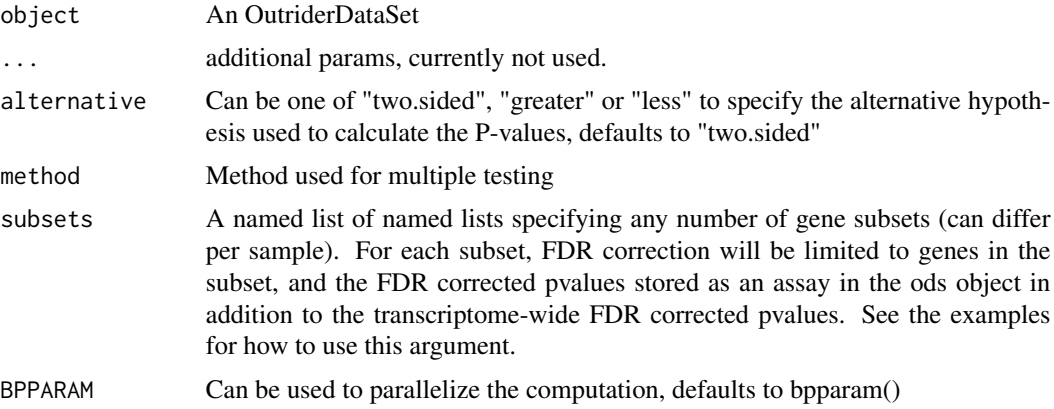

# Value

An OutriderDataSet object with computed nominal and adjusted P-values

#### See Also

p.adjust

```
ods <- makeExampleOutriderDataSet()
ods <- estimateSizeFactors(ods)
ods <- fit(ods)
ods <- computePvalues(ods)
assays(ods)[['pValue']][1:10,1:10]
# example of restricting FDR correction to subsets of genes of interest
genesOfInterest <- list("sample_1"=sample(rownames(ods), 3),
                         "sample_2"=sample(rownames(ods), 8),
                         "sample_6"=sample(rownames(ods), 5))
ods <- computePvalues(ods, subsets=list("exampleSubset"=genesOfInterest))
padj(ods, subsetName="exampleSubset")[1:10,1:10]
ods <- computePvalues(ods,
                 subsets=list("anotherExampleSubset"=rownames(ods)[1:5]))
padj(ods, subsetName="anotherExampleSubset")[1:10,1:10]
```
#### <span id="page-6-1"></span><span id="page-6-0"></span>Description

Computes the z scores for every count in the matrix. The z score is defined in the  $log_2$  space as follows:  $z_{ij} = \frac{l_{ij}-\mu_j^l}{\sigma_j^l}$  where 1 is the log<sub>2</sub> transformed normalized count and  $\mu$  and  $\sigma$  the mean and standard deviation for gene j and sample i, respectively.

#### Usage

```
computeZscores(ods, ...)
```

```
## S4 method for signature 'OutriderDataSet'
computeZscores(ods, peerResiduals = FALSE, ...)
```
# Arguments

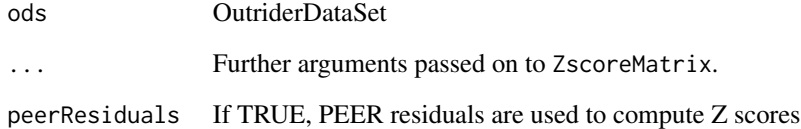

#### Value

An OutriderDataSet containing the Z score matrix "zScore" and the log2 fold changes "l2fc" as asasys.

```
ods <- makeExampleOutriderDataSet()
ods <- estimateSizeFactors(ods)
ods <- controlForConfounders(ods, implementation="pca")
ods <- computeZscores(ods)
zScore(ods)[1:10,1:10]
assay(ods, "l2fc")[1:10,1:10]
```
<span id="page-7-1"></span><span id="page-7-0"></span>controlForConfounders *Autoencoder function to correct for confounders.*

# Description

This is the wrapper function for the autoencoder implementation. It can be used to call the standard R implementation or the experimental Python implementation.

# Usage

```
controlForConfounders(
  ods,
  q,
  implementation = c("autoencoder", "pca"),
  BPPARAM = bpparam(),
  ...
)
```
#### Arguments

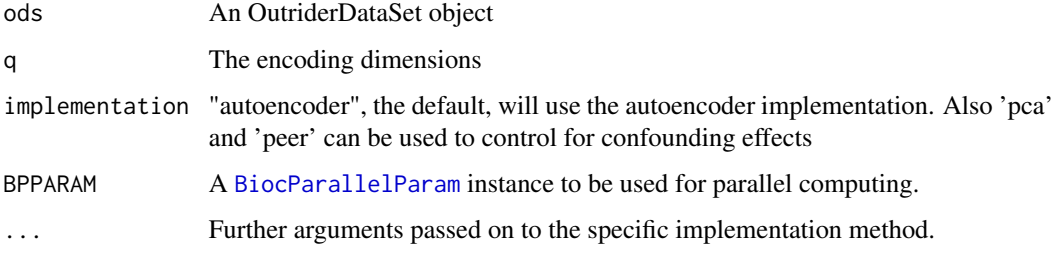

#### Value

An ods object including the control factors

```
ods <- makeExampleOutriderDataSet()
implementation <- 'autoencoder'
ods <- estimateSizeFactors(ods)
ods <- controlForConfounders(ods, implementation=implementation)
plotCountCorHeatmap(ods, normalized=FALSE)
plotCountCorHeatmap(ods, normalized=TRUE)
```
<span id="page-8-0"></span>

# Description

The counts slot holds the count data as a matrix of non-negative integer count values, one row for each observational unit (eg.: gene), and one column for each sample.

#### Usage

```
## S4 method for signature 'OutriderDataSet'
counts(object, normalized = FALSE, minE = 0.5, ...)
```

```
## S4 replacement method for signature 'OutriderDataSet,matrix'
counts(object, ...) <- value
```
# Arguments

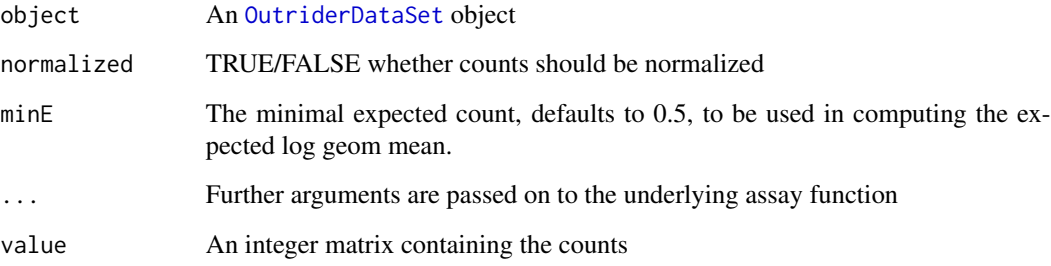

#### Details

By default this function returns the raw counts. If conrol factors are computed or provided the normalized counts can be returned using normalized = TRUE. The offset parameter can be used to add a pseudocount to the count before dividing by the normalization. This can be usefull when the log(counts) are computed and in case the controll values are in the same oder of magnited as the counts.

#### Value

A matrix containing the counts

# See Also

[sizeFactors](#page-30-1), [normalizationFactors](#page-16-1)

#### Examples

```
ods <- makeExampleOutriderDataSet()
counts(ods)[1:10,1:10]
ods <- estimateSizeFactors(ods)
counts(ods, normalized=TRUE)[1:10,1:10]
```
estimateBestQ *Estimation of Q*

# Description

Estimating the best q for the given data set

# Usage

estimateBestQ(ods)

# Arguments

ods An OutriderDataSet object

# Value

The estimated dimension of hidden confounders

# Examples

```
ods <- makeExampleOutriderDataSet()
```
estimateBestQ(ods)

filterExpression *Filter expression*

# Description

To filter out non expressed genes this method uses the FPKM values to get a comparable value over genes. For each gene, if the pth- percentile is greater than the fpkmCutoff value, it passes the filter. To calcute the FPKM values the user needs to provide a GTF file or the basepair parameter as described in [fpkm](#page-13-1).

<span id="page-9-0"></span>

# filterExpression 11

# Usage

```
filterExpression(object, ...)
## S4 method for signature 'OutriderDataSet'
filterExpression(
 object,
  gtfFile,
  fpkmCutoff = 1,
 percentile = 0.95,
 filterGenes = TRUE,
  savefpkm = FALSE,
 minCounts = FALSE,
 addExpressedGenes = TRUE,
  ...
)
```
### Arguments

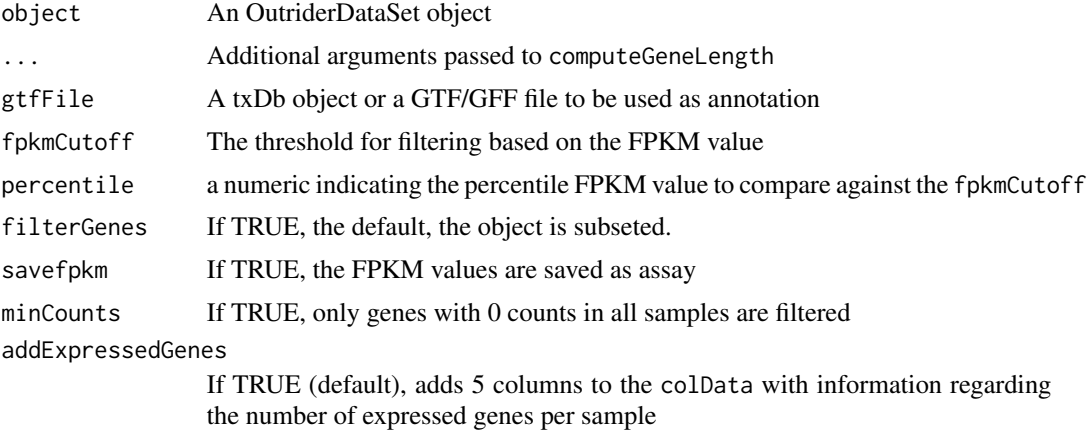

#### Value

An OutriderDataSet containing the passedFilter column, which indicates if the given gene passed the filtering threshold. If filterGenes is TRUE the object is already subsetted.

```
ods <- makeExampleOutriderDataSet(dataset="GTExSkinSmall")
annotationFile <- system.file("extdata",
    "gencode.v19.genes.small.gtf.gz", package="OUTRIDER")
ods <- filterExpression(ods, annotationFile, filterGenes=FALSE)
mcols(ods)['passedFilter']
fpkm(ods)[1:10,1:10]
dim(ods)
ods <- ods[mcols(ods)[['passedFilter']]]
```
<span id="page-11-0"></span>dim(ods)

findEncodingDim *Find the optimal encoding dimension*

# Description

Finds the optimal encoding dimension for a given data set by running a grid search based on the provided parameter set.

### Usage

```
findEncodingDim(
  ods,
  params = seq(2, min(100, ncol(ods) - 1, nrow(ods) - 1), 2),freq = 0.01,
  zScore = 3,
  sdlog = log(1.6),
  lnorm = TRUE,
  inj = "both",
  ...,
 BPPARAM = bpparam()
)
findInjectZscore(
 ods,
  freq = 0.01,
  zScoreParams = c(seq(1.5, 4, 0.5), "lnorm"),
  encDimParams = c(seq(3, 40, 3), seq(45, 70, 5), 100, 130, 160),
  inj = "both",
  ...,
 BPPARAM = bpparam()
)
```
# Arguments

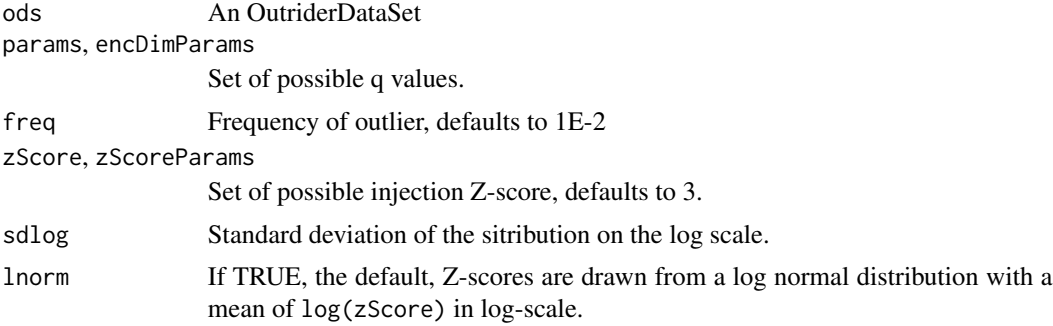

<span id="page-12-0"></span>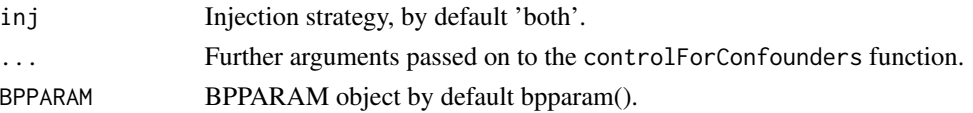

#### Value

The optimal encoding dimension

#### Examples

```
ods <- makeExampleOutriderDataSet()
encDimSearchParams <- c(5, 8, 10, 12, 15)
zScoreParams <- c(2, 3, 5, 'lnorm')
implementation <- 'autoencoder'
register(MulticoreParam(4))
ods1 <- findEncodingDim(ods, params=encDimSearchParams,
        implementation=implementation)
plotEncDimSearch(ods1)
ods2 <- findInjectZscore(ods, zScoreParams=zScoreParams,
        encDimParams=encDimSearchParams, implementation=implementation)
plotEncDimSearch(ods2)
```
<span id="page-12-1"></span>

fit *Fit the negative binomial distribution*

#### Description

Fit a negative binomial (NB) distribution to the counts per gene over all samples using, if available, the precomputed control factors. If no normalization factors are provided only the sizeFactors are used.

#### Usage

## S3 method for class 'OutriderDataSet'  $fit(object, BPPARAM = bpparam(), ...)$ 

#### Arguments

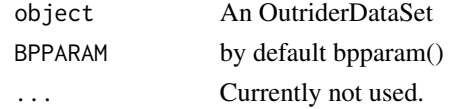

# Value

An OutriderDataSet object with the fitted model. Accessible through: mcols(ods)[,c('mu', 'theta')].

#### Examples

```
ods <- makeExampleOutriderDataSet()
ods <- estimateSizeFactors(ods)
ods <- fit(ods)
mcols(ods)[1:10,c('mu', 'theta')]
```
<span id="page-13-1"></span>fpkm *Calculate FPM and FPKM values*

# <span id="page-13-2"></span>Description

This is the fpm and [fpkm](#page-13-1) function from DESeq2. For more details see: fpkm and [fpm](#page-13-2)

#### See Also

[fpkm](#page-13-1) [fpm](#page-13-2)

# Examples

```
ods <- makeExampleOutriderDataSet()
mcols(ods)['basepairs'] <- round(rnorm(nrow(ods), 1000, 500))
mcols(ods)['basepairs']
```

```
fpkm(ods)[1:10,1:10]
fpm(ods)[1:10,1:10]
```
getBestQ *Getter/Setter functions*

# Description

This is a collection of small accessor/setter functions for easy access to the values within the OUT-RIDER model.

#### Usage

getBestQ(ods)

zScore(ods)

pValue(ods)

padj(ods, subsetName = NULL)

<span id="page-13-0"></span>

```
## S4 method for signature 'OutriderDataSet'
dispersions(object, ...)
```
theta(ods)

#### Arguments

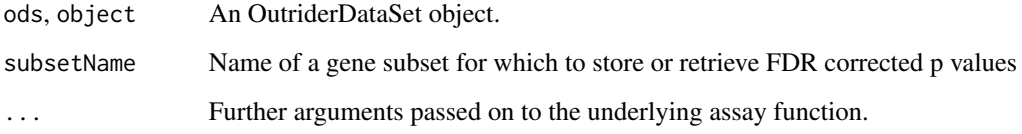

# Value

A matrix or vector dependent on the type of data retrieved.

# See Also

[estimateDispersions](#page-0-0)

#### Examples

```
ods <- makeExampleOutriderDataSet(10, 10)
ods <- OUTRIDER(ods)
zScore(ods)
pValue(ods)
padj(ods)
theta(ods)
theta(ods) == 1/dispersions(ods)
getBestQ(ods)
```
makeExampleOutriderDataSet

*Create example data sets for OUTRIDER*

# Description

Creates an example data set from a file or simulates a data set based on random counts following a negative binomial distribution with injected outliers with a fixed z score away from the mean of the gene.

# Usage

```
makeExampleOutriderDataSet(
 n = 200,m = 80,q = 10,
 freq = 0.001,zScore = 6,
 inj = c("both", "low", "high"),sf = rnorm(m, mean = 1, sd = 0.1),dataset = c("none", "GTExSkinSmall", "KremerNBaderSmall")
)
```
#### Arguments

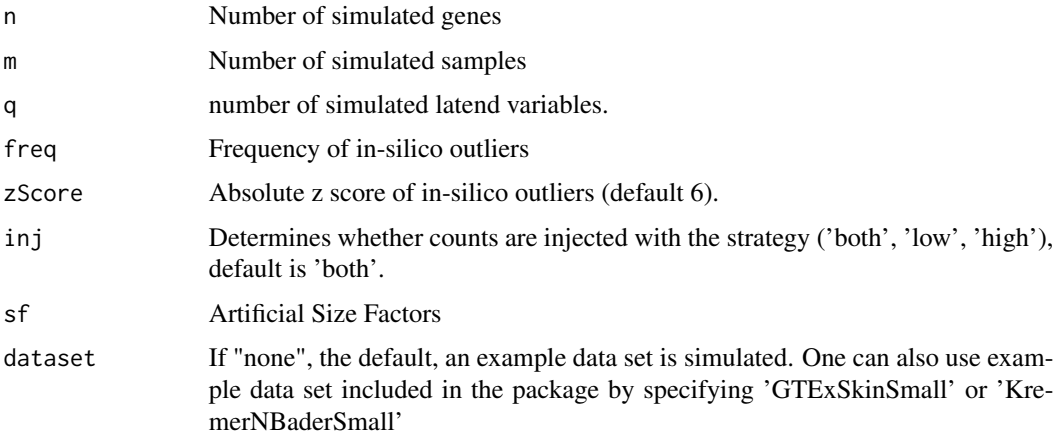

# Value

An OutriderDataSet containing an example dataset. Depending on the parameters it is based on a real data set or it is simulated

```
# A generic dataset
ods1 <- makeExampleOutriderDataSet()
ods1
# A generic dataset with specificed sample size and injection method
ods2 <- makeExampleOutriderDataSet(n=200, m=50, inj='low')
ods2
# A subset of a real world dataset from GTEx
ods3 <- makeExampleOutriderDataSet(dataset="GTExSkinSmall")
ods3
```
<span id="page-16-1"></span><span id="page-16-0"></span>normalizationFactors *Accessor functions for the normalization factors in an Outrider-DataSet object.*

#### Description

To normalize raw count data normalization factors can be provided as a matrix. When running [controlForConfounders](#page-7-1) the normalization factors are stored within the OutriderDataset object. This normalization factors are then used to compute the normalized counts.

# Usage

```
## S4 method for signature 'OutriderDataSet'
normalizationFactors(object, ...)
## S4 replacement method for signature 'OutriderDataSet,matrix'
normalizationFactors(object, minE = 0.5, ...) <- value
## S4 replacement method for signature 'OutriderDataSet,DataFrame'
normalizationFactors(object, minE = 0.5, ...) <- value
## S4 replacement method for signature 'OutriderDataSet,data.frame'
normalizationFactors(object, minE = 0.5, ...) <- value
```

```
## S4 replacement method for signature 'OutriderDataSet,NULL'
normalizationFactors(object) <- value
```
#### Arguments

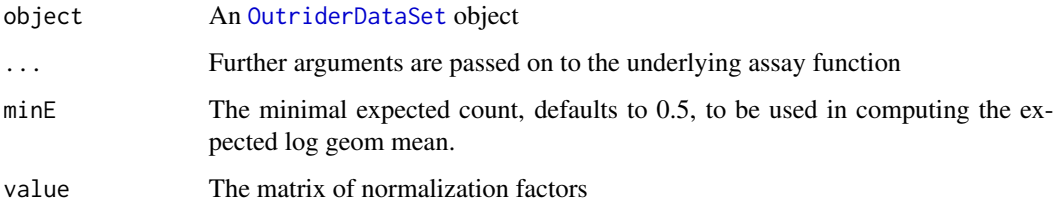

# Value

A numeric matrix containing the normalization factors or the OutriderDataSet object with an updated normalizationFactors assay.

#### See Also

[sizeFactors](#page-30-1) [normalizationFactors](#page-16-1)

#### Examples

```
ods <- makeExampleOutriderDataSet()
normFactors <- matrix(runif(nrow(ods)*ncol(ods),0.5,1.5),
    ncol=ncol(ods),nrow=nrow(ods))
# the normalization factors matrix should not have 0's in it
# it should have geometric mean near 1 for each row
normFactorsRM <- normFactors / exp(rowMeans(log(normFactors)))
normalizationFactors(ods) <- normFactorsRM
normalizationFactors(ods)[1:10,1:10]
normalizationFactors(ods) <- NULL
ods <- estimateSizeFactors(ods)
normalizationFactors(ods) <- normFactors
all(normalizationFactors(ods) == t(sizeFactors(ods) * t(normFactors)))
```
OUTRIDER *OUTRIDER - Finding expression outlier events*

#### Description

The OUTRIDER function runs the default OUTRIDER pipeline combinig the fit, the computation of Z scores and P-values. All computed values are returned as an OutriderDataSet object.

To have more control over each analysis step, one can call each function separately.

- 1. [estimateSizeFactors](#page-30-2) to calculate the sizeFactors
- 2. [controlForConfounders](#page-7-1) to control for confounding effects
- 3. [fit](#page-12-1) to fit the negative binomial model (only needed if the autoencoder is not used)
- 4. [computePvalues](#page-4-1) to calculate the nominal and adjusted P-values
- 5. [computeZscores](#page-6-1) to calculate the Z scores

#### Usage

```
OUTRIDER(
  ods,
  q,
  controlData = TRUE,
  implementation = "autoencoder",
  subsets = NULL,BPPARAM = bpparam(),
  ...
)
```
<span id="page-17-0"></span>

#### <span id="page-18-0"></span>OUTRIDER 19

#### Arguments

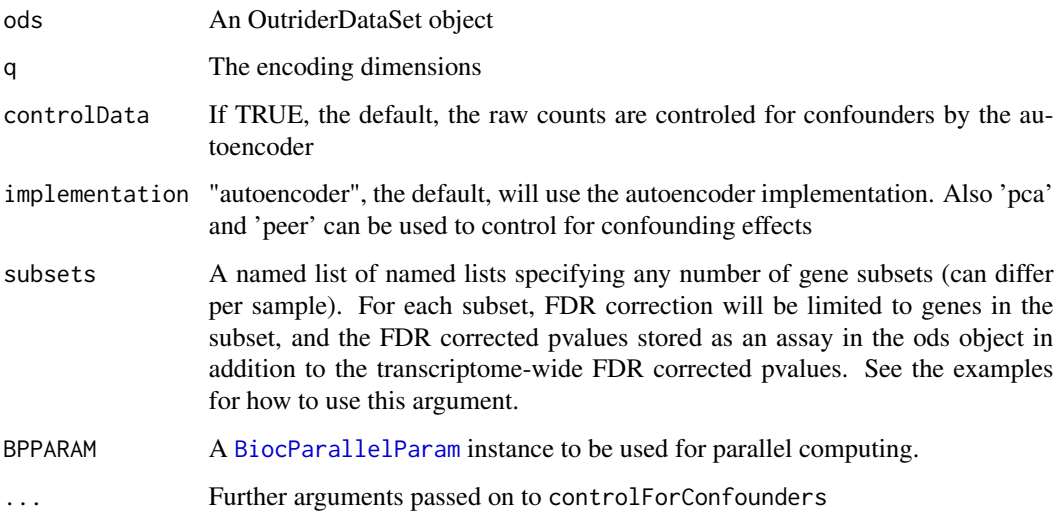

# Value

OutriderDataSet with all the computed values. The values are stored as assays and can be accessed by: assay(ods, 'value'). To get a full list of calculated values run: assayNames(ods)

```
ods <- makeExampleOutriderDataSet()
implementation <- 'autoencoder'
ods <- OUTRIDER(ods, implementation=implementation)
pValue(ods)[1:10,1:10]
res <- results(ods, all=TRUE)
res
plotAberrantPerSample(ods)
plotVolcano(ods, 1)
# example of restricting FDR correction to subsets of genes of interest
genesOfInterest <- list("sample_1"=sample(rownames(ods), 3),
                         "sample_2"=sample(rownames(ods), 8),
                         "sample_6"=sample(rownames(ods), 5))
genesOfInterest
ods <- OUTRIDER(ods, subsets=list("exampleSubset"=genesOfInterest))
padj(ods, subsetName="exampleSubset")[1:10,1:10]
res <- results(ods, all=TRUE)
res
```
<span id="page-19-0"></span>OutriderDataSet-class *OutriderDataSet class and constructors*

# <span id="page-19-1"></span>Description

The OutriderDataSet class is designed to store the whole OUTRIDER data set needed for an analysis. It is a subclass of RangedSummarizedExperiment. All calculated values and results are stored as assays or as annotation in the mcols structure provided by the RangedSummarizedExperiment class.

#### Usage

```
OutriderDataSet(se, countData, colData, ...)
```
# Arguments

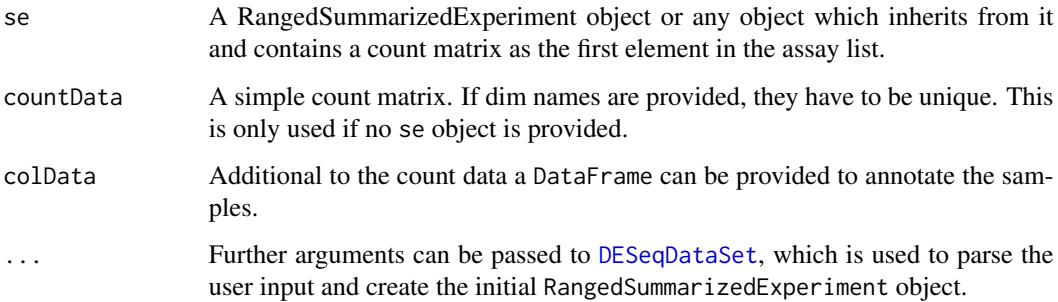

# Value

An OutriderDataSet object.

#### Author(s)

Christian Mertes <mertes@in.tum.de>, Felix Brechtmann <br <br />
christian.tum.de>

```
ods <- makeExampleOutriderDataSet()
ods
ods <- makeExampleOutriderDataSet(dataset="Kremer")
ods
```
<span id="page-20-0"></span>plotAberrantPerSample *Visualization functions for OUTRIDER*

# Description

The OUTRIDER package provides mutliple functions to visualize the data and the results of a full data set analysis.

This is the list of all plotting function provided by OUTRIDER:

- plotAberrantPerSample()
- plotVolcano()
- plotExpressionRank()
- plotQQ()
- plotExpectedVsObservedCounts()
- plotCountCorHeatmap()
- plotCountGeneSampleHeatmap()
- plotSizeFactors()
- plotFPKM()
- plotExpressedGenes()
- plotDispEsts()
- plotPowerAnalysis()
- plotEncDimSearch()

For a detailed description of each plot function please see the details. Most of the functions share the same parameters.

#### Usage

```
plotAberrantPerSample(object, ...)
plotCountCorHeatmap(object, ...)
plotManhattan(object, ...)
plotEncDimSearch(object, ...)
plotQQ(object, ...)
plotVolcano(object, ...)
## S4 method for signature 'OutriderDataSet'
plotVolcano(
 object,
```

```
sampleID,
  main,
 padjCutoff = 0.05,
 zScoreCutoff = 0,
  label = "aberrant",
  xaxis = c("zscore", "log2fc", "fc"),
 pch = 16,
 basePlot = FALSE,
  col = c("gray", "firebrick"),
  subsetName = NULL
\mathcal{L}## S4 method for signature 'OutriderDataSet'
plotQQ(
 object,
  geneID,
 main,
  global = FALSE,
 padjCutoff = 0.05,
  zScoreCutoff = 0,
  samplePoints = TRUE,
  legendPos = "topleft",
  outlierRatio = 0.001,
  conf.alpha = 0.05,subsetName = NULL,
 pch = 16,
 xlim = NULL,ylim = NULL,
 col = NULL)
plotExpectedVsObservedCounts(
  ods,
  geneID,
 main,
 basePlot = FALSE,
  log = TRUE,
  groups = c(),
  groupColSet = "Set1",
  label = "aberrant",
  subsetName = NULL,
  ...
\mathcal{L}plotExpressionRank(
  ods,
  geneID,
 main,
```

```
padjCutoff = 0.05,
  zScoreCutoff = 0,
  normalized = TRUE,
 basePlot = FALSE,
  log = TRUE,col = c("gray", "firebrick"),
  groups = c(),
  groupColSet = "Accent",
  label = "aberrant",
  subsetName = NULL
\mathcal{L}## S4 method for signature 'OutriderDataSet'
plotCountCorHeatmap(
  object,
  normalized = TRUE,
  rowCentered = TRUE,
  rowGroups = NA,
  rowColSet = NA,
  colGroups = NA,
  colColSet = NA,
  nRowCluster = 4,
 nColCluster = 4,
  main = "Count correlation heatmap",
 basePlot = TRUE,nBreaks = 50,
  show_names = c("none", "row", "col", "both"),
  ...
\mathcal{L}plotCountGeneSampleHeatmap(
  ods,
  normalized = TRUE,
  rowCentered = TRUE,
  rowGroups = NA,
  rowColSet = NA,
  colGroups = NA,
  colColSet = NA,
  nRowCluster = 4,
 nColCluster = 4,
  main = "Count Gene vs Sample Heatmap",
 bcvQuantile = 0.9,
  show_names = c("none", "col", "row", "both"),
  nGenes = 500,nBreaks = 50,
  ...
)
```

```
## S4 method for signature 'OutriderDataSet'
plotAberrantPerSample(
 object,
 main = "Aberrant Genes per Sample",
 outlierRatio = 0.001,
 col = "Dark2",yadjust = 1.2,
 ylab = "Aberrantly expressed genes",
  subsetName = NULL,
  ...
\mathcal{L}plotFPKM(ods, bins = 100)
## S4 method for signature 'OutriderDataSet'
plotDispEsts(
 object,
 compareDisp,
 xlim,
 ylim,
 main = "Dispersion estimates versus mean expression",
  ...
)
plotPowerAnalysis(ods)
## S4 method for signature 'OutriderDataSet'
plotEncDimSearch(object)
plotExpressedGenes(ods, main = "Statistics of expressed genes")
plotSizeFactors(ods, basePlot = TRUE)
## S4 method for signature 'OutriderDataSet'
plotManhattan(
 object,
  sampleID,
 value = "pvalue",
  chr = NULL,main = paste0("Sample: ", sampleID),
 featureRanges = rowRanges(object),
  subsetName = NULL,
  chrColor = c("black", "darkgrey")
)
```
#### Arguments

... Additional parameters passed to plot() or plot\_ly() if not stated otherwise in the details for each plot function

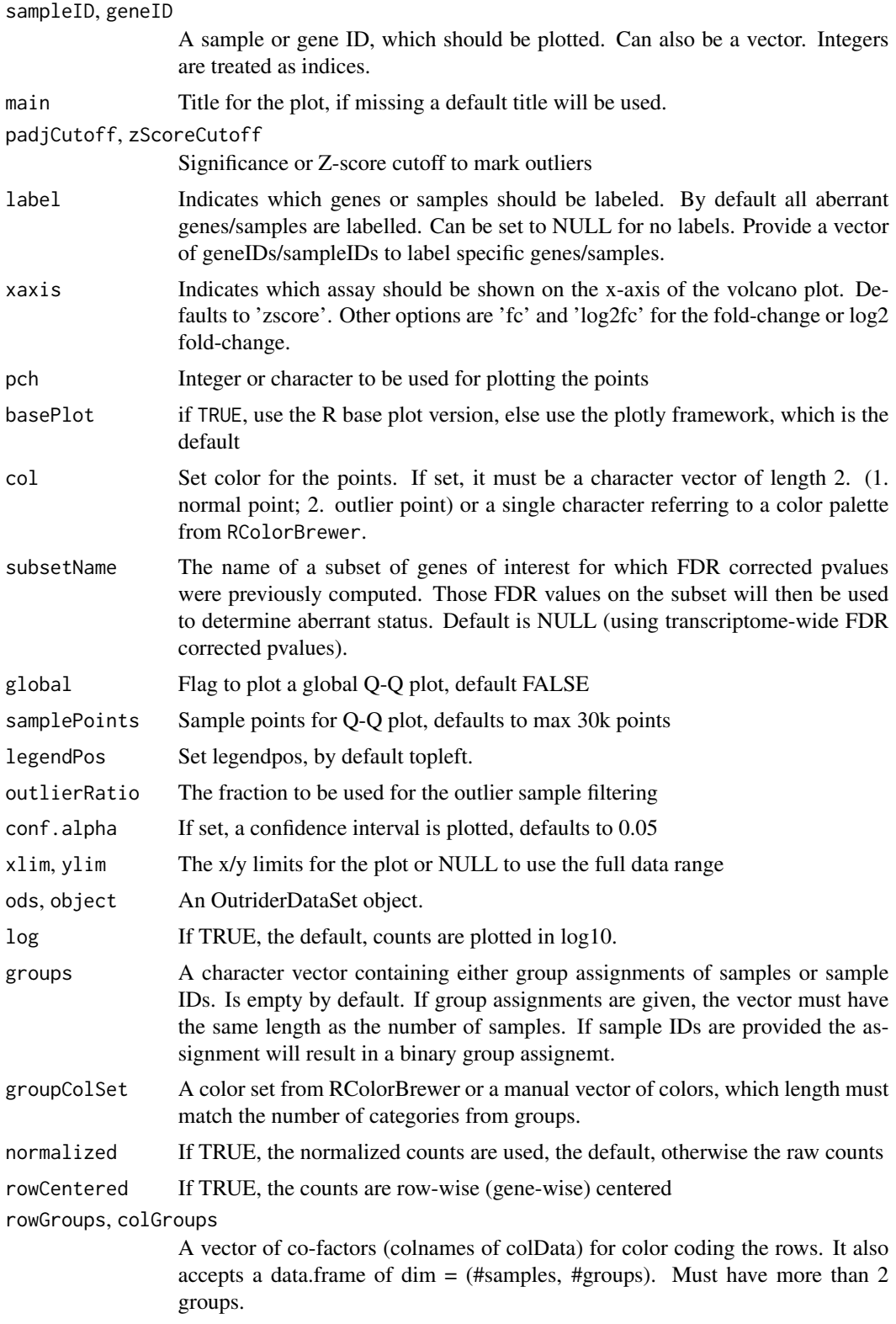

<span id="page-25-0"></span>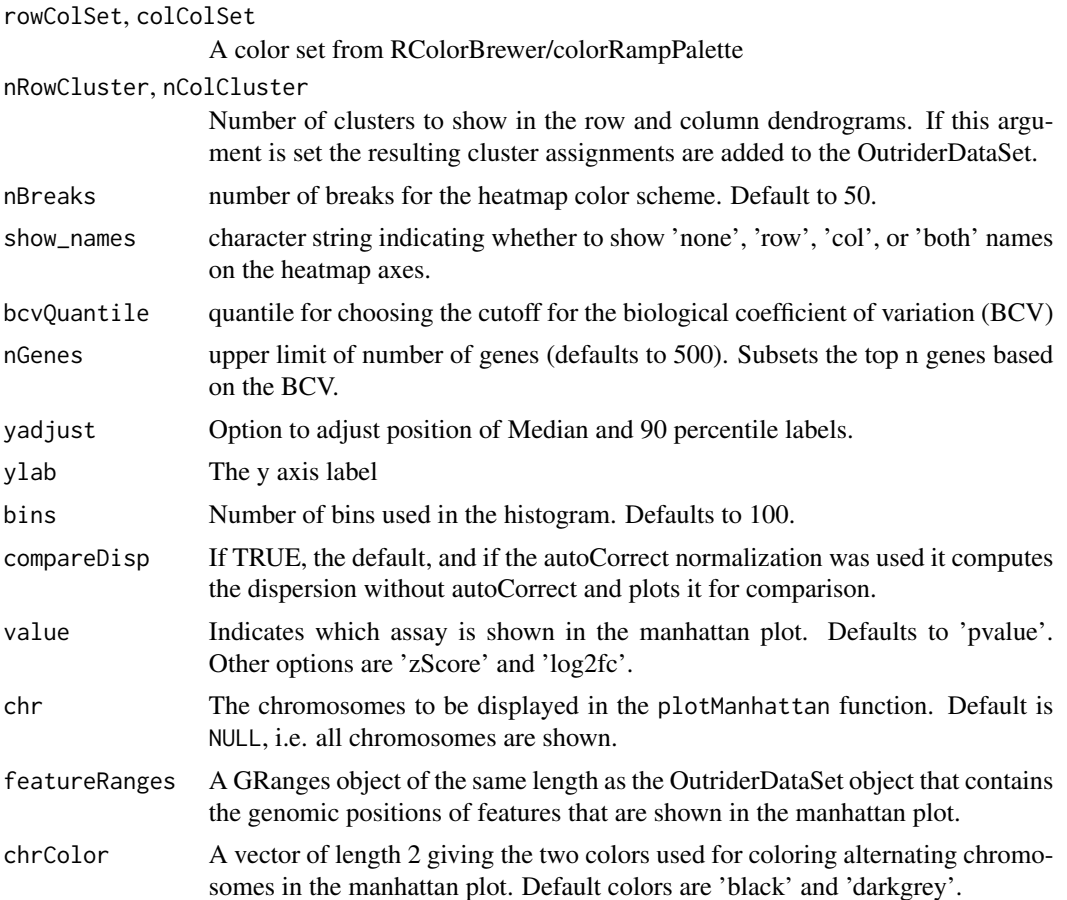

#### Details

plotAberrantPerSample: The number of aberrant events per sample are plotted sorted by rank. The ... parameters are passed on to the [aberrant](#page-2-1) function.

plotVolcano: the volcano plot is sample-centric. It plots for a given sample the negative log10 nominal P-values against the Z-scores for all genes.

plotExpressionRank: This function plots for a given gene the expression level against the expression rank for all samples. This can be used with normalized and unnormalized expression values.

plotQQ: the quantile-quantile plot for a given gene or if global is set to TRUE over the full data set. Here the observed P-values are plotted against the expected ones in the negative log10 space.

plotExpectedVsObservedCounts: A scatter plot of the observed counts against the predicted expression for a given gene.

plotCountCorHeatmap: The correlation heatmap of the count data of the full data set. Default the values are log transformed and row centered. This function returns an OutriderDataSet with annotated clusters if requested. The ... arguments are passed to the [pheatmap](#page-0-0) function.

plotCountGeneSampleHeatmap: A gene x sample heatmap of the raw or normalized counts. By default they are log transformed and row centered. Only the top 500 viable genes based on the BCV (biological coefficient of variation) is used by default.

plotSizeFactors: The sizefactor distribution within the dataset.

plotFPKM: The distribution of FPKM values. If the OutriderDataSet object contains the passedFilter column, it will plot both FPKM distributions for the expressed genes and for the filtered genes.

plotExpressedGenes: A summary statistic plot on the number of genes expressed within this dataset. It plots the sample rank (based on the number of expressed genes) against the accumulated statistics up to the given sample.

plotDispEsts: Plots the dispersion of the OutriderDataSet model against the normalized mean count. If autoCorrect is used it will also estimate the dispersion without normalization for comparison.

plotPowerAnalysis: The power analysis plot should give the user a ruff estimate of the events one can be detected with OUTRIDER. Based on the dispersion of the provided OUTRIDER data set the theoretical P-value over the mean expression is plotted. This is done for different expression levels. The curves are smooths to make the reading of the plot easier.

plotEncDimSearch: Visualization of the hyperparameter optimization. It plots the encoding dimension against the achieved loss (area under the precision-recall curve). From this plot the optimum should be choosen for the q in fitting process.

plotManhattan: Visualizes different metrics for each gene (pvalue, log2 fold-change, z-score) along with the genomic coordinates of the respective gene as a manhattan plot. Detected outlier genes are highlighted in red.

#### Value

If base R graphics are used nothing is returned else the plotly or the gplot object is returned.

```
ods <- makeExampleOutriderDataSet(dataset="Kremer")
implementation <- 'autoencoder'
```

```
mcols(ods)$basepairs <- 300 # assign pseudo gene length for filtering
ods <- filterExpression(ods)
# restrict FDR correction to set of genes of interest per sample
genesOfInterest <- list(MUC1372 = c("ATPIF1", "UROD", "YBX1",
                                    sample(rownames(ods), 25)),
                       MUC1360 = sample(rownames(ods), 50),
                       MUC1350 = sample(rownames(ods), 75),
                       X76619 = sample(romames(ods), 20),X74172 = sample(rownames(ods), 150)ods <- OUTRIDER(ods, implementation=implementation, subsets=list("exampleGenes"=genesOfInterest))
plotAberrantPerSample(ods)
```

```
plotAberrantPerSample(ods, subsetName="exampleGenes")
```

```
plotVolcano(ods, 49)
plotVolcano(ods, 'MUC1365', basePlot=TRUE)
plotVolcano(ods, 'MUC1351', basePlot=TRUE, xaxis="log2fc", label=c("NBPF16"))
plotVolcano(ods, 'MUC1372', basePlot=TRUE, subsetName="exampleGenes")
```

```
plotExpressionRank(ods, 35)
plotExpressionRank(ods, 35, subsetName="exampleGenes")
plotExpressionRank(ods, "NDUFS5", normalized=FALSE, label="MUC1372",
    log=FALSE, main="Over expression outlier", basePlot=TRUE)
plotQQ(ods, 149)
plotQQ(ods, 149, subsetName="exampleGenes")
plotQQ(ods, global=TRUE, outlierRatio=0.001)
plotExpectedVsObservedCounts(ods, 149)
plotExpectedVsObservedCounts(ods, "ATAD3C", basePlot=TRUE)
plotExpectedVsObservedCounts(ods, "UROD", subsetName="exampleGenes")
plotExpressedGenes(ods)
sex <- sample(c("female", "male"), dim(ods)[2], replace=TRUE)
colData(ods)$Sex <- sex
ods <- plotCountCorHeatmap(ods, nColCluster=4, normalized=FALSE)
ods <- plotCountCorHeatmap(ods, colGroup="Sex", colColSet="Set1")
table(colData(ods)$clusterNumber_4)
plotCountGeneSampleHeatmap(ods, normalized=FALSE)
plotCountGeneSampleHeatmap(ods, rowGroups="theta",
        rowColSet=list(c("white", "darkgreen")))
plotSizeFactors(ods)
mcols(ods)$basepairs <- 1
mcols(ods)$passedFilter <- rowMeans(counts(ods)) > 10
plotFPKM(ods)
plotDispEsts(ods, compareDisp=FALSE)
plotPowerAnalysis(ods)
## Not run:
# for speed reasons we only search for 5 different dimensions
ods <- findEncodingDim(ods, params=c(3, 10, 20, 35, 50),
       implementation=implementation)
plotEncDimSearch(ods)
## End(Not run)
# To show the pvalues of a sample in a manhattan plot, rowRanges(ods) must
# contain the genomic position of each feature or a GRanges object must
# be provided
## Not run:
# in case rowRanges(ods) is a GRangesList, run this first once to speed up:
rowRanges(ods) <- unlist(endoapply(rowRanges(ods), range))
## End(Not run)
gr <- GRanges(
         seqnames=sample(paste0("chr", 1:22), nrow(ods), replace=TRUE),
```
#### <span id="page-28-0"></span>results and the contract of the contract of the contract of the contract of the contract of the contract of the contract of the contract of the contract of the contract of the contract of the contract of the contract of th

```
ranges=IRanges(start=runif(nrow(ods), min=0, max=1e5), width=100))
plotManhattan(ods, "MUC1350", value="pvalue", featureRanges=gr)
plotManhattan(ods, "MUC1350", value="l2fc", featureRanges=gr)
plotManhattan(ods, "MUC1372", featureRanges=gr, subsetName="exampleGenes")
```
results *Accessor function for the 'results' object in an OutriderDataSet object.*

# Description

This function assembles a results table of significant outlier events based on the given filter criteria. The table contains various information accumulated over the analysis pipeline.

# Usage

```
results(object, ...)
## S4 method for signature 'OutriderDataSet'
results(
 object,
 padjCutoff = 0.05,
 zScoreCutoff = 0,
 round = 2,
 all = FALSE,returnTranscriptomewideResults = TRUE,
  ...
\mathcal{L}
```
#### Arguments

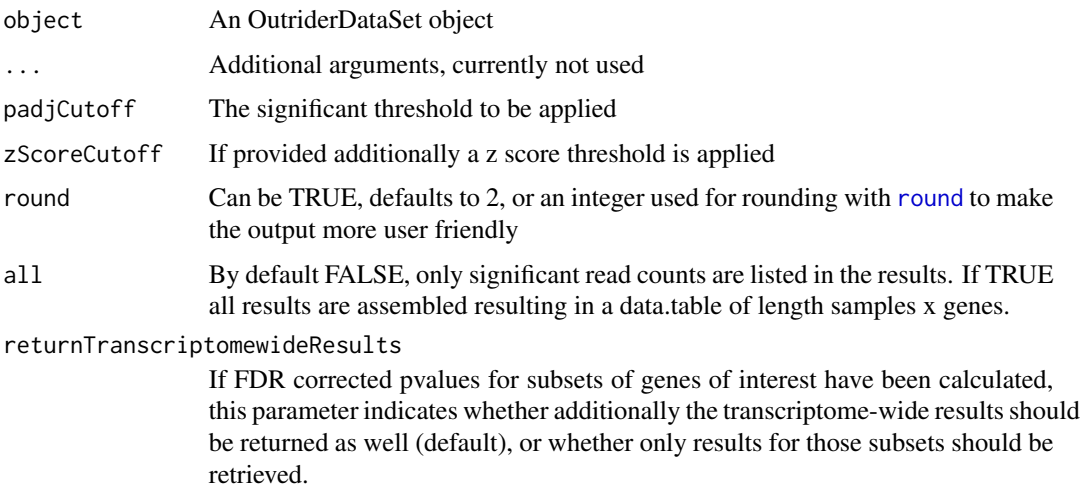

#### <span id="page-29-0"></span>Value

A data.table where each row is an outlier event and the columns contain additional information about this event. In details the table contains:

- sampleID / geneID: The gene or sample ID as provided by the user, e.g. rowData(ods) and colData(ods), respectively.
- pValue / padjust: The nominal P-value and the FDR corrected P-value (transcriptome-wide) indicating the outlier status.
- zScore / 12fc: The z score and  $log_2$  fold change as computed by [computeZscores](#page-6-1).
- rawcounts: The observed read counts.
- normcounts: The expected count given the fitted autoencoder model for the given gene-sample combination.
- meanRawcounts / meanCorrected: For this gene, the mean of the observed or expected counts, respectively, given the fitted autoencoder model.
- theta: The dispersion parameter of the NB distribution for the given gene.
- aberrant: The transcriptome-wide outlier status of this event: TRUE or FALSE.
- AberrantBySample / AberrantByGene: Number of outliers for the given sample or gene (transcriptome-wide), respectively.
- padj\_rank: Rank of this outlier event within the given sample.
- padjust\_FDRset: The FDR corrected P-value with respect to the gene subset called 'FDRset', if gene subsets were specified during the P-value computation. Find more details at [computePvalues](#page-4-1).

```
ods <- makeExampleOutriderDataSet()
ods <- OUTRIDER(ods)
res <- results(ods, all=TRUE)
res
# example of retrieving results with FDR correction limited to a
# set of genes of interest
genesOfInterest <- list("sample_1"=sample(rownames(ods), 3),
                         "sample_2"=sample(rownames(ods), 8),
                         "sample_6"=sample(rownames(ods), 5))
genesOfInterest
ods <- computePvalues(ods, subsets=list("exampleSubset"=genesOfInterest))
res <- results(ods, all=TRUE, returnTranscriptomewideResults=FALSE)
res
```
# <span id="page-30-0"></span>sampleExclusionMask *Sample exclusion*

# Description

To exclude a sample from the fit process, one can use this function to mask specific samples. This can be used if replicates are present.

#### Usage

```
sampleExclusionMask(ods, aeMatrix = FALSE)
```
sampleExclusionMask(ods) <- value

# Arguments

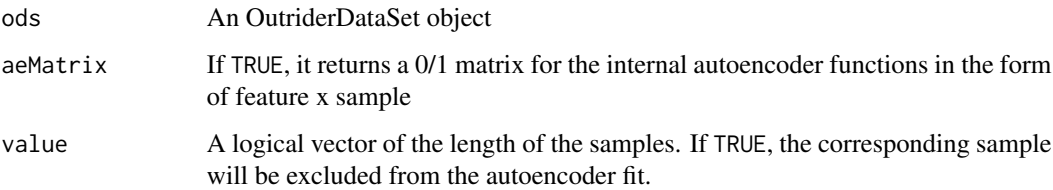

# Value

The exclusion vector/matrix.

#### Examples

```
ods <- makeExampleOutriderDataSet()
sampleExclusionMask(ods) <- sample(c(FALSE, TRUE), ncol(ods), replace=TRUE)
```
sampleExclusionMask(ods)

<span id="page-30-1"></span>sizeFactors *SizeFactors accessor and estimation function*

#### <span id="page-30-2"></span>Description

Accessor functions for the 'sizeFactors' information in a OutriderDataSet object.

#### Usage

```
## S4 method for signature 'OutriderDataSet'
sizeFactors(object)
## S4 replacement method for signature 'OutriderDataSet,numeric'
sizeFactors(object) <- value
## S4 replacement method for signature 'OutriderDataSet, NULL'
sizeFactors(object) <- value
## S4 method for signature 'OutriderDataSet'
estimateSizeFactors(object)
```
# Arguments

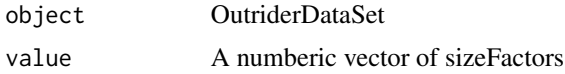

# Details

The estimation of the size factors can also make use of the existing log geometric means in the object. Those can be loaded from an existing model.

#### Value

An OutriderDatasSet with the estimated sizeFactors, or with the getter function it returns a numeric vector containing the sizeFactors.

#### See Also

[estimateSizeFactors](#page-30-2)

# Examples

```
ods <- makeExampleOutriderDataSet()
ods <- estimateSizeFactors(ods)
head(sizeFactors(ods))
sizeFactors(ods) <- runif(dim(ods)[2], 0.5, 1.5)
sizeFactors(ods)
```
counts(ods, normalized=TRUE)[1:10,1:10]

<span id="page-31-0"></span>

# <span id="page-32-0"></span>**Index**

'sampleExclusionMask<-' *(*sampleExclusionMask*)*, [31](#page-30-0) aberrant, [3,](#page-2-0) *[26](#page-25-0)* aberrant,OutriderDataSet-method *(*aberrant*)*, [3](#page-2-0) BiocParallelParam, *[8](#page-7-0)*, *[19](#page-18-0)* computeGeneLength, [4](#page-3-0) computeLatentSpace, [5](#page-4-0) computePvalues, [5,](#page-4-0) *[18](#page-17-0)*, *[30](#page-29-0)* computePvalues,OutriderDataSet-method *(*computePvalues*)*, [5](#page-4-0) computeZscores, [7,](#page-6-0) *[18](#page-17-0)*, *[30](#page-29-0)* computeZscores,OutriderDataSet-method *(*computeZscores*)*, [7](#page-6-0) controlForConfounders, [8,](#page-7-0) *[17,](#page-16-0) [18](#page-17-0)* counts, [9](#page-8-0) counts,OutriderDataSet-method *(*counts*)*, [9](#page-8-0) counts<-,OutriderDataSet,matrix-method *(*counts*)*, [9](#page-8-0) DESeqDataSet, *[20](#page-19-0)* dispersion, *(*getBestQ*)*, [14](#page-13-0) dispersions *(*getBestQ*)*, [14](#page-13-0) dispersions,OutriderDataSet-method *(*getBestQ*)*, [14](#page-13-0) estimateBestQ, [10](#page-9-0) estimateDispersions, *[15](#page-14-0)* estimateSizeFactors, *[18](#page-17-0)*, *[32](#page-31-0)* estimateSizeFactors *(*sizeFactors*)*, [31](#page-30-0) estimateSizeFactors,OutriderDataSet-method *(*sizeFactors*)*, [31](#page-30-0)

filterExpression, [10](#page-9-0) filterExpression,OutriderDataSet-method *(*filterExpression*)*, [10](#page-9-0) findEncodingDim, [12](#page-11-0)

findEncodingDim, *(*findEncodingDim*)*, [12](#page-11-0) findInjectZscore *(*findEncodingDim*)*, [12](#page-11-0) fit, [13,](#page-12-0) *[18](#page-17-0)* fpkm, *[10](#page-9-0)*, *[14](#page-13-0)*, [14](#page-13-0) fpm, *[14](#page-13-0)* fpm *(*fpkm*)*, [14](#page-13-0)

getBestQ, [14](#page-13-0) getter\_setter\_functions *(*getBestQ*)*, [14](#page-13-0)

makeExampleOutriderDataSet, [15](#page-14-0)

normalizationFactors, *[9](#page-8-0)*, *[17](#page-16-0)*, [17](#page-16-0) normalizationFactors,OutriderDataSet-method *(*normalizationFactors*)*, [17](#page-16-0) normalizationFactors<-,OutriderDataSet,data.frame-method *(*normalizationFactors*)*, [17](#page-16-0) normalizationFactors<-,OutriderDataSet,DataFrame-method *(*normalizationFactors*)*, [17](#page-16-0) normalizationFactors<-,OutriderDataSet,matrix-method *(*normalizationFactors*)*, [17](#page-16-0) normalizationFactors<-,OutriderDataSet,NULL-method *(*normalizationFactors*)*, [17](#page-16-0)

OUTRIDER, [18](#page-17-0) OutriderDataSet, *[9](#page-8-0)*, *[17](#page-16-0)* OutriderDataSet *(*OutriderDataSet-class*)*, [20](#page-19-0) OutriderDataSet-class, [20](#page-19-0)

padj *(*getBestQ*)*, [14](#page-13-0) padj, *(*getBestQ*)*, [14](#page-13-0) pheatmap, *[26](#page-25-0)* plotAberrantPerSample, [21](#page-20-0) plotAberrantPerSample,OutriderDataSet-method *(*plotAberrantPerSample*)*, [21](#page-20-0) plotCountCorHeatmap *(*plotAberrantPerSample*)*, [21](#page-20-0) plotCountCorHeatmap,OutriderDataSet-method *(*plotAberrantPerSample*)*, [21](#page-20-0)

# 34 INDEX

plotCountGeneSampleHeatmap *(*plotAberrantPerSample*)*, [21](#page-20-0) plotDispEsts *(*plotAberrantPerSample*)*, [21](#page-20-0) plotDispEsts,OutriderDataSet-method *(*plotAberrantPerSample*)*, [21](#page-20-0) plotEncDimSearch *(*plotAberrantPerSample*)*, [21](#page-20-0) plotEncDimSearch,OutriderDataSet-method *(*plotAberrantPerSample*)*, [21](#page-20-0) plotExpectedVsObservedCounts *(*plotAberrantPerSample*)*, [21](#page-20-0) plotExpressedGenes *(*plotAberrantPerSample*)*, [21](#page-20-0) plotExpressionRank *(*plotAberrantPerSample*)*, [21](#page-20-0) plotFPKM *(*plotAberrantPerSample*)*, [21](#page-20-0) plotFunction *(*plotAberrantPerSample*)*, [21](#page-20-0) plotFunctions *(*plotAberrantPerSample*)*, [21](#page-20-0) plotManhattan *(*plotAberrantPerSample*)*, [21](#page-20-0) plotManhattan,OutriderDataSet-method *(*plotAberrantPerSample*)*, [21](#page-20-0) plotPowerAnalysis *(*plotAberrantPerSample*)*, [21](#page-20-0) plotQQ *(*plotAberrantPerSample*)*, [21](#page-20-0) plotQQ,OutriderDataSet-method *(*plotAberrantPerSample*)*, [21](#page-20-0) plotSizeFactors *(*plotAberrantPerSample*)*, [21](#page-20-0) plotVolcano *(*plotAberrantPerSample*)*, [21](#page-20-0) plotVolcano,OutriderDataSet-method *(*plotAberrantPerSample*)*, [21](#page-20-0) pValue *(*getBestQ*)*, [14](#page-13-0) pValue, *(*getBestQ*)*, [14](#page-13-0) results, [29](#page-28-0) results,OutriderDataSet-method *(*results*)*, [29](#page-28-0) round, *[29](#page-28-0)* sampleExclusionMask, [31](#page-30-0) sampleExclusionMask, *(*sampleExclusionMask*)*, [31](#page-30-0)

sampleExclusionMask<-

sizeFactors, *[9](#page-8-0)*, *[17](#page-16-0)*, [31](#page-30-0)

*(*sampleExclusionMask*)*, [31](#page-30-0)

sizeFactors,OutriderDataSet-method *(*sizeFactors*)*, [31](#page-30-0)

```
sizeFactors<- (sizeFactors), 31
sizeFactors<-,OutriderDataSet,NULL-method
        (sizeFactors), 31
sizeFactors<-,OutriderDataSet,numeric-method
        (sizeFactors), 31
theta (getBestQ), 14
theta, (getBestQ), 14
```
zScore *(*getBestQ*)*, [14](#page-13-0) zScore, *(*getBestQ*)*, [14](#page-13-0)